# Memory Management Programming Guide for Cocoa

**Cocoa > Objective-C Language**

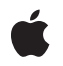

**2009-05-06**

#### É

Apple Inc. © 2009 Apple Inc. All rights reserved.

No part of this publication may be reproduced, stored in a retrieval system, or transmitted, in any form or by any means, mechanical, electronic, photocopying, recording, or otherwise, without prior written permission of Apple Inc., with the following exceptions: Any person is hereby authorized to store documentation on a single computer for personal use only and to print copies of documentation for personal use provided that the documentation contains Apple's copyright notice.

The Apple logo is a trademark of Apple Inc.

Use of the "keyboard" Apple logo (Option-Shift-K) for commercial purposes without the prior written consent of Apple may constitute trademark infringement and unfair competition in violation of federal and state laws.

No licenses, express or implied, are granted with respect to any of the technology described in this document. Apple retains all intellectual property rights associated with the technology described in this document. This document is intended to assist application developers to develop applications only for Apple-labeled computers.

Every effort has been made to ensure that the information in this document is accurate. Apple is not responsible for typographical errors.

Apple Inc. 1 Infinite Loop Cupertino, CA 95014 408-996-1010

.Mac is a registered service mark of Apple Inc.

Apple, the Apple logo, Carbon, Cocoa, Mac, MacOS,Objective-C, and Xcode are trademarks of Apple Inc., registered in the United States and other countries.

iPhone is a trademark of Apple Inc.

Simultaneously published in the United States and Canada.

**Even though Apple has reviewed this document, APPLE MAKESNOWARRANTYOR REPRESENTATION, EITHER EXPRESS OR IMPLIED, WITH RESPECT TO THIS DOCUMENT, ITS QUALITY, ACCURACY, MERCHANTABILITY,OR FITNESS FOR A PARTICULAR PURPOSE. AS A RESULT, THIS DOCUMENT IS PROVIDED "AS IS," AND YOU, THE READER, ARE**

**ASSUMING THE ENTIRE RISK AS TO ITS QUALITY AND ACCURACY.**

**IN NO EVENT WILL APPLE BE LIABLE FOR DIRECT, INDIRECT, SPECIAL, INCIDENTAL, OR CONSEQUENTIALDAMAGES RESULTINGFROM ANY DEFECT OR INACCURACY IN THIS DOCUMENT, even if advised of the possibility of such damages.**

**THE WARRANTY AND REMEDIES SET FORTH ABOVE ARE EXCLUSIVE AND IN LIEU OF ALL OTHERS, ORAL OR WRITTEN, EXPRESS OR IMPLIED. No Apple dealer, agent, or employee is authorized to make any modification, extension, or addition to this warranty.**

**Some states do not allow the exclusion orlimitation of implied warranties or liability for incidental or consequential damages, so the above limitation or exclusion may not apply to you. This warranty gives you specific legal rights, and you may also have other rights which vary from state to state.**

### **Contents**

#### **[Introduction](#page-6-0) 7**

Who Should Read This [Document](#page-6-1) 7 [Organization](#page-6-2) of This Document 7

#### **Object [Ownership](#page-8-0) and Disposal 9**

Object [Ownership](#page-8-1) Policy 9 Creating Objects Using [Convenience](#page-9-0) Methods 10 Objects Returned by [Reference](#page-10-0) 11 [Delayed](#page-10-1) Release 11 Taking [Ownership](#page-11-0) of Objects 12 Validity of Shared [Objects](#page-11-1) 12 [Retain](#page-12-0) Cycles 13 Weak [References](#page-13-0) to Objects 14 [Retain](#page-14-0) Count 15 [Deallocating](#page-14-1) an Object 15 Resource [Management](#page-15-0) 16 [Summary](#page-15-1) 16

#### **Practical Memory [Management](#page-16-0) 17**

[Basics](#page-16-1) 17 Simple [Examples](#page-17-0) 18 Using Accessor [Methods](#page-18-0) 19 [Implementing](#page-19-0) a reset method 20 [Common](#page-19-1) Mistakes 20 Cases which Often Cause [Confusion](#page-20-0) 21

#### **[Autorelease](#page-22-0) Pools 23**

Overview of [Autorelease](#page-22-1) Pools 23 [Autorelease](#page-23-0) Pools in Non-AppKit Programs 24 [Autorelease](#page-24-0) Pools and Threads 25 Scope of Autorelease Pools and [Implications](#page-24-1) of Nested Autorelease Pools 25 [Guaranteeing](#page-25-0) the Foundation Ownership Policy 26 Garbage [Collection](#page-26-0) 27

#### **Accessor [Methods](#page-28-0) 29**

Accessor Method [Fundamentals](#page-28-1) 29 [Declaring](#page-28-2) Accessor Methods 29

[Implementing](#page-28-3) Accessor Methods 29 [Technique](#page-29-0) 1 30 [Technique](#page-29-1) 2 30 [Technique](#page-29-2) 3 30 Value Objects and [Copying](#page-30-0) 31

#### **[Implementing](#page-32-0) Object Copy 33**

Deep Versus [Shallow](#page-32-1) Copies 33 [Independent](#page-33-0) Copy 34 Inheriting [NSCopying](#page-33-1) from the Superclass 34 Using the "alloc, init..." [Approach](#page-34-0) 35 Using [NSCopyObject\(\)](#page-34-1) 35 Copying Mutable Versus [Immutable](#page-36-0) Objects 37

#### **Memory [Management](#page-38-0) of Core Foundation Objects in Cocoa 39**

#### **Using [Memory](#page-40-0) Zones 41**

Creating and [Managing](#page-40-1) Zones 41 [Allocating](#page-41-0) Memory in Zones 42

#### **Memory [Management](#page-42-0) of Nib Objects 43**

[Outlets](#page-42-1) 43 Mac OS X [Desktop](#page-42-2) 43 [iPhone](#page-43-0) 44 [Top-Level](#page-43-1) Objects 44 Memory [Warnings](#page-44-0) 45

#### **Memory [Management](#page-46-0) Rules 47**

**[Document](#page-48-0) Revision History 49**

# Figures and Listings

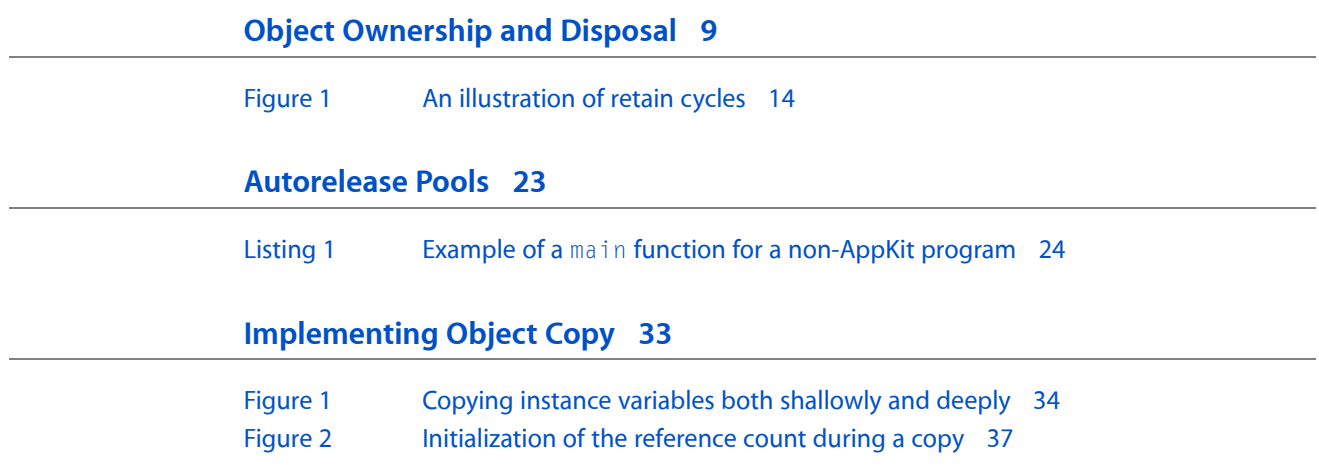

# <span id="page-6-0"></span>Introduction

In any program you write, you must ensure that you manage resources effectively and efficiently. One such resource is your program's memory. In an Objective-C program, you must make sure that objects you create are disposed of when you no longer need them.

In a complex system, it could be difficult to determine exactly when you no longer need an object. Cocoa defines some rules and principles that help making that determination easier.

<span id="page-6-1"></span>**Important:** In Mac OS X v10.5 and later, you can use automatic memory management by adopting garbage collection. This is described in *Garbage Collection Programming Guide*.

# Who Should Read This Document

You should read this document to learn about the object ownership policies and related techniques for creating, copying, retaining, and disposing of objects in a reference-counted environment.

**Note:** If you are starting a new project targeted at Mac OS X v10.5 and later, you should typically use garbage collection unless you have good reason to use the techniques described here.

This document does not describe details of allocating and initializing objects, and implementing initializer methods. These tasks are discussed in Allocating and Initializing Objects in *The Objective-C 2.0 Programming Language*.

# <span id="page-6-2"></span>Organization of This Document

This document contains the following articles:

- "Object [Ownership](#page-8-0) and Disposal" (page 9) describes the primary object-ownership policy.
- "Practical Memory [Management"](#page-16-0) (page 17) gives a practical perspective on memory management.
- ["Autorelease](#page-22-0) Pools" (page 23) describes the use of autorelease pools—a mechanism for deferred deallocation—in Cocoa programs.
- "Accessor [Methods"](#page-28-0) (page 29) describes how to implement accessor methods.
- ["Implementing](#page-32-0) Object Copy" (page 33) discusses issues related to object copying, such as deciding whether to implement a deep or shallow copy and approaches for implementing object copy in your subclasses.
- *"*Memory [Management](#page-38-0) of Core Foundation Objects in Cocoa" (page 39) gives guidelines and techniques for memory management of Core Foundation objects in Cocoa code.
- *"Using [Memory](#page-40-0) Zones"* (page 41) discusses the use of memory zones.
- "Memory [Management](#page-42-0) of Nib Objects" (page 43) discusses memory management issues related to nib files.
- *"Memory [Management](#page-46-0) Rules"* (page 47) summarizes the rules for object ownership and disposal.

# <span id="page-8-0"></span>Object Ownership and Disposal

This document discusses the policy for ownership of Objective-C objects and how and when to dispose of objects.

To fully understand how the object ownership policy is implemented in Cocoa, you must also read ["Autorelease](#page-22-0) [Pools"](#page-22-0) (page 23).

# <span id="page-8-1"></span>Object Ownership Policy

In an Objective-C program, objects are constantly creating and disposing of other objects. It is important to dispose of objects when they are no longer needed to ensure that your application does not use more memory than necessary. Much of the time an object creates things for private use and can dispose of them as needed. However, when an object passes something to another object through a method invocation, the lines of ownership—and responsibility for disposal—blur. For example, suppose you have a Thingamajig object that contains a number of Sprocket objects, which other objects access using the following method:

– (NSArray \*)sprockets

This declaration says nothing about who should dispose of the returned array. It is reasonable to suggest, however, that if your Thingamajig object returns an instance variable, it is responsible for the array. If on the other hand you create a new Thingamajig object, then you are responsible for disposing of the new object. This, though, introduces a possible source of confusion. "Disposal" tends to imply "get rid of" or "deallocate".

As noted earlier, it is possible (in fact common) for one object to create another object and then pass it to another. It is important not to get rid of the new object until the third party has finished using it. It is better, therefore, to think of memory management in terms of object ownership, where any object may have one or more owner. So long as an object has at least one owner, it continues to exist. If an object has no owners, the runtime system disposes of it (deallocates it) automatically.

To make sure it is clear when you own an object and when you do not, and what responsibilities you have as an owner, Cocoa sets the following policy:

You own any object you create.

You "create" an object using a method whose name begins with "alloc" or "new" or contains "copy" (for example, alloc, newObject, or mutableCopy).

■ If you own an object, you are responsible for relinquishing ownership when you have finished with it.

You relinquish ownership of an object by sending it a release message or an autorelease message (autorelease is discussed in more detail in ["Delayed](#page-10-1) Release" (page 11)). In Cocoa terminology, relinquishing ownership of an object is typically referred to as "releasing" an object.

■ If you do not own an object, you must not release it.

This policy applies both to GUI-based Cocoa applications and to command-line Foundation tools.

#### Consider the following example:

```
Thingamajig *thingamajig = [[Thingamajig alloc] init];
// ...
NSArray *sprockets = [thingamajig sprockets];
// ...
[thingamajig release];
```
This example properly adheres to the policy. You create the Thingamajig object using the alloc method, so you subsequently send it a release message. You obtain the sprockets array from the Thingamajig object—you do not "create" the array—so you do not send it a release message.

#### <span id="page-9-0"></span>Creating Objects Using Convenience Methods

Many classes provide methods of the form  $+c \, \text{l}$  assName... that you can use to obtain a new instance of the class. Often referred to as "convenience constructors", these methods create a new instance of the class, initialize it, and return it for you to use. Although you might think you are responsible for releasing objects created in this manner, that is not the case according to the policy Cocoa set—the method name does not contain "alloc" or "copy", or begin with "new". Because *the class* creates the new object, *it* is responsible for disposing of the new object. As an illustration, the following code example is *wrong*:

```
Thingamajig *thingamajig = [Thingamajig thingamajig];
[thingamajig release]; // wrong
```
Although if you try this you will not see an error as soon as the release message is sent, it will cause an exception later (for a discussion of what constitutes "later", see ["Autorelease](#page-22-0) Pools" (page 23)).

This does, though, raise the issue of how the Thingamajig class can abide by the ownership policy. It is responsible for releasing the new object, but it must not do so before the recipient has had a chance to claim ownership. To illustrate, consider two possible implementations of the thingamajig method.

**1.** This is wrong because after the new Thingamajig object is returned to the caller the class loses its reference to the new object so cannot send it a release message to relinquish ownership:

```
+ (Thingamajig *)thingamajig {
     id newThingamajig = [[Thingamajig alloc] init];
     return newThingamajig;
}
```
**2.** This is also *wrong* because although the class properly relinquishes ownership of the new object, after the release message is sent the new Thingamajig object has no owner so is immediately disposed of by the system:

```
+ (Thingamajig *)thingamajig {
     id newThingamajig = [[Thingamajig alloc] init];
     [newThingamajig release];
     return newThingamajig; // newThingamajig is invalid here
}
```
The Thingamajig class needs a way to mark an object for relinquish ownership at a later time, after the recipient has had a chance to use it. Cocoa provides a mechanism to do this, called "autoreleasing", discussed in ["Delayed](#page-10-1) Release" (page 11).

#### <span id="page-10-0"></span>Objects Returned by Reference

Some methods in Cocoa specify that an object is returned by reference. There are several examples that use an NSError object that contains information about an error if one occurs, such as:

- initWithContentsOfURL:ofType:error: (NSDocument)
- initWithContentsOfURL:options:error: (NSData)
- initWithContentsOfFile:encoding:error: (NSString)

In these cases, the same rules apply as have already been described. When you invoke any of these methods, you do not create the NSError object so you do not own it—there is therefore no need to release it.

```
NSString *fileName = ... ;
NSError *error;
NSString *string = [[NSString alloc] initWithContentsOfFile:fileName
                         encoding:NSUTF8StringEncoding error:&error];
if (string == nil) {
    // deal with error ...
}
// ...
[string release];
```
If for any reason ownership of returned object does not follow the basic rules, this is stated explicitly in the documentation for the method (see for example, dataFromPropertyList:format:errorDescription:).

### <span id="page-10-1"></span>Delayed Release

The autorelease method, defined by NSObject, marks the receiver for later release. By autoreleasing an object—that is, by sending it an autorelease message—you declare that you don't want to own the object beyond the scope in which you sent autorelease. The scope is defined by the current autorelease pool—see ["Autorelease](#page-22-0) Pools" (page 23).

The sprockets method mentioned above could be implemented in this way:

```
– (NSArray *)sprockets {
    NSArray *array;
     array = [[NSArray alloc] initWithObjects:mainSprocket,
                                 auxiliarySprocket, nil];
     return [array autorelease];
}
```
When another method gets the array of Sprocket objects, that method can assume that the array will be disposed of when it is no longer needed, but can still be safely used anywhere within its scope (see ["Validity](#page-11-1) of Shared [Objects"](#page-11-1) (page 12)). It can even return the array to its invoker, since the application object defines the bottom of the call stack for your code. The autorelease method thus allows every object to use other objects without worrying about disposing of them.

Just as it is an error to release an object after it is already been deallocated, it's an error to send so many autorelease messages that the object would later be released after it had already been deallocated. You should send release or autorelease to an object only as many times as are allowed by its creation (one) plus the number of retain messages you have sent it (retain messages are described below).

# <span id="page-11-0"></span>Taking Ownership of Objects

There are times when you don't want a received object to be disposed of; for example, you may need to cache the object in an instance variable. In this case, only you know when the object is no longer needed, so you need the power to ensure that the object is not disposed of while you are still using it. You do this with a retain message. A retain message is the opposite of a release of autorelease message. By retaining an object, (provided that everyone else plays by the same rules) you ensure that it won't be deallocated until you are done with it. For example, if your object allows its main Sprocket to be set, you might want to retain that Sprocket like this:

```
– (void)setMainSprocket:(Sprocket *)newSprocket {
    [mainSprocket autorelease];
   mainSprocket = [newSprocket retain]; /* Claim the new Sprocket. */
    return;
```

```
}
```
Now, setMainSprocket: might get invoked with a Sprocket that the invoker intends to keep around, which means your object would be sharing the Sprocket with that other object. If that object changesthe Sprocket, your object's main Sprocket changes. You might want that, but if your Thingamajig needs to have its own Sprocket the method should make a private copy:

```
– (void)setMainSprocket:(Sprocket *)newSprocket {
    [mainSprocket autorelease];
   mainSprocket = [newSprocket copy]; /* Get a private copy. */
    return;
}
```
Note that both of these methods autorelease the original main sprocket, so they don't need to check that the original main sprocket and the new one are the same. If they simply released the original when it was the same as the new one, that sprocket would be released and possibly deallocated, causing an error as soon as it was retained or copied. The following code solves that problem:

```
– (void)setMainSprocket:(Sprocket *)newSprocket {
     if (mainSprocket != newSprocket) {
         [mainSprocket release];
         mainSprocket = [newSprocket retain];
     }
}
```
### Validity of Shared Objects

Cocoa's ownership policy specifies that received objects should remain valid throughout the scope of the calling method. It should also be possible to return a received object from the current scope without fear of it being released. It should not matter to your application that the getter method of an object returns a cached instance variable or a computed value. What matters is that the object remains valid for the time you need it.

There are exceptions to this rule. For example, collection classes do not attempt to extend the lifetime of objects placed inside them. Removing an object from a mutable array could invalidate any copies of the object previously acquired, as in the following example:

```
value = \lceil array \text{ objectAtIndex:n} \rceil;
[array removeObjectAtIndex:n];
// value could now be invalid.
```
Another problem situation is when an object is deallocated after a call to one of its getter methods:

```
sprocket = [thingamajig mainSprocket];
[thingamajig release];
// sprocket could now be invalid.
```
To protect against situations like this, you could retain sprocket upon receiving it and release it when you have finished with it. Because it may not always be obvious when a caller should retain an object in this manner, the objects themselves should strive to return results that are valid in the current calling scope. In many cases, understanding how accessor methods are implemented, and implementing accessor methods appropriately, will resolve any confusion—see "Accessor [Methods"](#page-28-0) (page 29).

### <span id="page-12-0"></span>Retain Cycles

In some situations, two objects may have cyclical references; that is, each object contains an instance variable that refers to the other object. For example, consider a text program with the object relationships shown in [Figure](#page-13-1) 1 (page 14). The Document object creates a Page object for each page in the document. Each Page object has an instance variable that keeps track of which document it is in. If the Document object retained the Page object and the Page object retained the Document object, neither object would ever be released. The Document's reference count cannot become 0 until the Page object is released, and the Page object won't be released until the Document object is deallocated.

<span id="page-13-1"></span>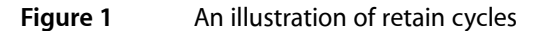

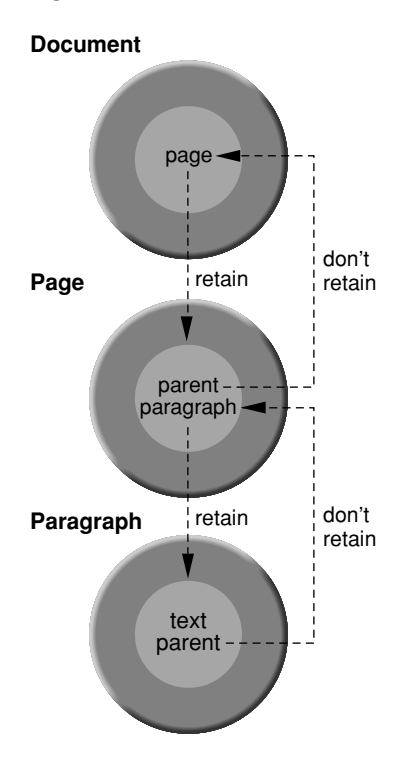

<span id="page-13-0"></span>The solution to the problem of retain cycles is that the "parent" object should retain its "children," but that the children should not retain their parents. So, in [Figure](#page-13-1) 1 (page 14) the document object retains its page objects but the page object does not retain the document object. The child's reference to its parent is an example of a weak reference, which is described more fully in "Weak [References](#page-13-0) to Objects" (page 14).

## Weak References to Objects

Retaining an object creates a "strong" reference to that object. An object cannot be deallocated until all of its strong references are released. An object's lifetime is thereby determined by the owners of its strong references. In some cases, this behavior may not be desired. You may want to have a reference to an object without preventing the object from deallocating itself. For these cases, you can obtain a "weak" reference. A weak reference is created by storing a pointer to an object without retaining the object.

Weak references are essential in cases where a circular reference would otherwise be set up. For example, if Object A and Object B communicate with each other, each needs a reference to the other. If each retains the other, neither object ever gets deallocated until the connection is broken, but the connection is not broken until one of the objects is deallocated. Catch-22. To break the circle, one object takes a subordinate role and obtains a weak reference to the other. As a concrete example, in a view hierarchy, a parent view owns, and hence retains, its child views, but a child view does not own its parent; the child still needs to know who its parent is, so it keeps a weak reference to its parent.

Additional cases of weak references in Cocoa include, but are not restricted to, table data sources, outline view items, notification observers, and miscellaneous targets and delegates.

**Important:** In Cocoa, references to table data sources, outline view items, notification observers, and delegates are all considered weak (for example, an NSTableView object does not retain its data source and the NSApplication object does not retain its delegate). The documentation only describes exceptions to this convention.

You need to be careful about sending messages to objects for which you only hold a weak reference. If you send a message to an object after it has been deallocated, your application will crash. You must have well-defined conditions for when the object is valid. In most cases, the weak-referenced object is aware of the other object's weak reference to it, as is the case for circular references, and is responsible for notifying the other object when it deallocates. For example, when you register an object with a notification center, the notification center stores a weak reference to the object and sends messages to it when the appropriate notifications are posted. When the object is deallocated, you need to unregister it with the notification center to prevent the notification center from sending any further messages to the object, which no longer exists. Likewise, when a delegate object is deallocated, you need to remove the delegate link by sending a setDelegate: message with a nil argument to the other object. These messages are normally sent from the object's dealloc method.

#### <span id="page-14-0"></span>Retain Count

Typically there should be no reason to explicitly ask an object what its retain count is (see retainCount). The result is often misleading, as you may be unaware of what framework objects have retained an object in which you are interested. In debugging memory management issues, you should be concerned only with ensuring that your code adheres to the ownership rules.

# <span id="page-14-1"></span>Deallocating an Object

Cocoa implements its ownership policy through a mechanism called "reference counting" or "retain counting." When you create an object, it has a retain count of 1. When you send an object a retain message, its retain count is increased by 1. When you send an object a release message, its retain count is decreased by 1 (autorelease causes the retain count to be decremented in the future).

When its retain count drops to 0, an object's memory is reclaimed—in Cocoa terminology it is "freed" or "deallocated." When an object is deallocated, its dealloc method is invoked automatically. The role of the dealloc method is to free the object's own memory, and dispose of any resources it holds, including its object instance variables.

If your class has object instance variables, you must implement a  $\text{dead}$  l  $\text{loc}$  method that releases them, and then invokes super's implementation. For example, if the Thingamajig class had name and sprockets instance variables, you would implement its dealloc method as follows:

```
- (void)dealloc
{
     [sprockets release];
     [name release];
     [super dealloc];
}
```
You should never invoke another object's dealloc method directly.

**Important:** When an application terminates, objects may not be sent a dealloc message since the process's memory is automatically cleared on exit—it is more efficient simply to allow the operating system to clean up resources than to invoke all the memory management methods. This has implications for how you implement a dealloc method-see "Resource [Management"](#page-15-0) (page 16).

### <span id="page-15-0"></span>Resource Management

You should typically not manage scarce resources such as file descriptors, network connections, and buffers/caches in a dealloc method. In particular, you should not design classes such that you are assuming that dealloc will be invoked when you think it will be invoked. Invocation of dealloc might be delayed or sidestepped, either because of a bug or because of application tear-down.

Instead, if you have a class whose instances manage scarce resources, you should design your application such that you know when you no longer need the resources and can then tell the instance to "clean up" at that point. You would typically then release the instance and dealloc would follow, but you will not suffer additional problems if it does not.

Some of the problems that arise if you try to piggy-back resource management on top of dealloc include:

**1.** Order dependencies on object graph tear-down.

The object graph tear-down mechanism is inherently non-ordered. Although you might typically expect—and get—a particular order, you are introducing fragility. If an object falls in an autorelease pool unexpectedly, the tear-down order may change, which may lead to unexpected results.

**2.** Non-reclamation of scarce resources.

Memory leaks are of course bugs that should be fixed, but they are generally not immediately fatal. If scarce resources are not released when you expect them to be released, however, this can lead to much more serious problems. If your application runs out of file descriptors, for example, the user may not be able to save data.

**3.** Clean-up logic being executed on the wrong thread.

If an object falls into an autorelease pool at an unexpected time, it will be deallocated on whatever thread's pool it happens to be in. This can easily be fatal for certain kinds of resource that should only ever be touched from one thread.

### <span id="page-15-1"></span>Summary

Now that the concepts behind the Cocoa's object ownership policy have been introduced, they can be expressed as a short list of rules—see "Memory [Management](#page-46-0) Rules" (page 47).

# <span id="page-16-0"></span>Practical Memory Management

This article provides a practical perspective on memory management.

Following a few simple rules can make memory management easy. Failure to adhere to the rules will almost certainly lead at some point to memory leaks, or runtime exceptions due to messages being sent to freed objects.

## <span id="page-16-1"></span>**Basics**

To keep memory consumption as low as possible in an application, you should get rid of objects that are not being used, but you need to make sure that you don't get rid of an object that is being used. You therefore need a mechanism that allows you to mark an object as still being useful. In many respects, memory management is thus best understood in terms of "object ownership."

■ An object may have one or more owners.

By way of an analogy, consider a timeshare apartment.

■ When an object has no owners, it is destroyed.

To stretch the analogy, consider a timeshare complex that is not loved by the local population. If there are no owners, the complex will be torn down.

■ To make sure an object you're interested in is not destroyed, you must become an owner.

You can either build a new apartment, or take a stake in an existing one.

■ To allow an object in which you're no longer interested to be destroyed, you relinquish ownership.

You can sell your timeshare apartment.

To support this model, Cocoa provides a mechanism called "reference counting" or "retain counting." Every object has a retain count. An object is created with a retain count of 1. When the retain count drops to  $0$ , an object is deallocated (destroyed). You manipulate the retain count (take and relinquish ownership) using a variety of methods:

alloc

Allocates memory for an object, and returns it with retain count of 1.

You own objects you create using any method that starts with the word alloc or with the word new.

copy

Makes a copy of an object, and returns it with retain count of 1.

If you copy an object, you own the copy. This applies to any method that contains the word copy where "copy" refers to the object being returned.

retain

Increases the retain count of an object by 1.

Takes ownership of an object.

release

Decreases the retain count of an object by 1.

Relinquishes ownership of an object.

autorelease

Decreases the reference count of an object by 1 at some stage in the future.

Relinquishes ownership of an object at some stage in the future.

The rules for memory management are summarized as follows (see also "Memory [Management](#page-46-0) Rules" (page 47)):

- Within a given block of code, the number of times you use copy, alloc and retain should equal the number of times you use release and autorelease.
- You only own objects you created using a method whose name begins with "alloc" or "new" or contains "copy" (for example, alloc, newObject, or mutableCopy), or if you send it a retain message.
- Implement a dealloc method to release the instance variables you own.
- You should never invoke dealloc directly (other than when you invoke super's implementation in a custom dealloc method).

Many classes provide methods of the form  $+c \, \text{l}$  assName... that you can use to obtain a new instance of the class. Often referred to as "convenience constructors", these methods create a new instance of the class, initialize it, and return it for you to use. You do not own objects returned from convenience constructors, or from other accessor methods.

### <span id="page-17-0"></span>Simple Examples

The following simple examples illustrate the contrast between creating a new object using alloc, using a convenience constructor, and using an accessor method.

The first example creates a new string object using alloc. It must therefore be released.

```
- (void)printHello {
    NSString *string;
     string = [[NSString alloc] initWithString:@"Hello"];
    NSLog(string);
     [string release];
}
```
The second example creates a new string object using a convenience constructor. There is no additional work to do.

```
- (void)printHello {
     NSString *string;
     string = [NSString stringWithFormat:@"Hello"];
    NSLog(string);
}
```
The third example retrieves a string object using an accessor method. As with the convenience constructor, there is no additional work to do.

```
- (void)printWindowTitle {
     NSString *string;
     string = [myWindow title];
    NSLog(string);
}
```
### <span id="page-18-0"></span>Using Accessor Methods

Sometimes it might seem tedious or pedantic, but if you use accessor methods consistently the chances of having problems with memory management decrease considerably. If you are using retain and release on instance variables throughout your code, you are almost certainly doing the wrong thing.

Consider a Counter object whose count you want to set.

```
@interface Counter : NSObject {
     NSNumber *count;
}
```
To get and set the count, you define two accessor methods. In the get accessor, you just pass back a variable so there is no need for retain or release:

```
- (NSNumber *)count {
     return count;
}
```
In the set method, if everyone else is playing by the same rules you have to assume the new count may be disposed of at any time so you have to take ownership of the object—by sending it a retain message—to ensure it won't be. You must also relinquish ownership of the old count object here by sending it a release message. (Sending a message to nil is allowed in Objective-C, so this will still work if count hasn't yet been set.) You must send this after [newCount retain] in case the two are the same object—you don't want to inadvertently cause it to be deallocated.

```
- (void)setCount:(NSNumber *)newCount {
    [newCount retain];
    [count release];
     // make the new assignment
    count = newCount;
}
```
These examples present a simple perspective on accessor methods. They are described in greater detail in "Accessor [Methods"](#page-28-0) (page 29).

Since the Counter class has an object instance variable, you must also implement a dealloc method. It should relinquish ownership of any instance variables by sending them a release message, and ultimately it should invoke super's implementation:

```
- (void)dealloc {
     [count release];
     [super dealloc];
}
```
#### <span id="page-19-0"></span>Implementing a reset method

Suppose you want to implement a method to reset the counter. You have a couple of choices. The first uses a convenience constructor to create a new NSNumber object—there is therefore no need for any retain or release messages. Note that both use the class's set accessor method.

```
- (void)reset {
     NSNumber *zero = [NSNumber numberWithInteger:0];
     [self setCount:zero];
}
```
The second creates the NSNumber instance with alloc, so you balance that with a release.

```
- (void)reset {
     NSNumber *zero = [[NSNumber alloc] initWithInteger:0];
    [self setCount:zero];
   [zero release]:
}
```
#### <span id="page-19-1"></span>Common Mistakes

The following sections illustrate common mistakes.

#### Accessor not used

The following will almost certainly work correctly for simple cases, but tempting as it may be to eschew accessor methods, this will also almost certainly lead to a mistake at some stage.

```
- (void)reset {
    NSNumber *zero = [[NSNumber alloc] initWithInteger:0];
     [count release];
    count = zero:
}
```
Note also that if you are using key-value observing (see *Key-Value Observing Programming Guide*), then changing the variable in this way is not KVO-compliant.

Instance leaks

```
- (void)reset {
     NSNumber *zero = [[NSNumber alloc] initWithInteger:0];
     [self setCount:zero];
}
```
The retain count of the new number is 1 (from  $a11oc$ ) and is not balanced by a release within the scope of the method. The new number is unlikely ever to be freed, which will result in a memory leak.

Instance you don't own is sent release

```
- (void)reset {
     NSNumber *zero = [NSNumber numberWithInteger:0];
     [self setCount:zero];
```

```
[zero release]:
}
```
Absent of any other invocations of retain, this will fail the next time you access count after the current autorelease pool has been released. The convenience constructor method returns an autoreleased object, so you don't have to send another release. Doing so will mean that when the release due to autorelease is sent, it will reduce the retain count to 0, and the object will be freed. When you next access count you will be sending a message to a freed object (typically you'll get a  $SIGBUS 10$  error).

## <span id="page-20-0"></span>Cases which Often Cause Confusion

When you add an object to a collection such as an array, dictionary, or set, the collection takes ownership of it. The collection will relinquish ownership when the object is removed from the collection or when the collection is itself released. Thus, for example, if you want to create an array of numbers you might do either of the following:

```
NSMutableArray *array;
NSUInteger i;
// ...
for (i = 0; i < 10; i++) {
    NSNumber *convenienceNumber = [NSNumber numberWithInteger:i];
    [array addObject:convenienceNumber];
}
```
In this case, you didn't invoke alloc, so there's no need to call release. There is no need to retain the new numbers (convenienceNumber), since the array will do so.

```
NSMutableArray *array;
NSUInteger i;
// ...
for (i = 0; i < 10; i++) {
    NSNumber *allocedNumber = [[NSNumber alloc] initWithInteger: i];
   [array addObject:allocedNumber];
    [allocedNumber release];
}
```
In this case you *do* need to send allocedNumber a release message within the scope of the for loop to balance the alloc. Since the array retained the number when it was added by add0bject:, it will not be deallocated while it's in the array.

To understand this, put yourself in the position of the person who implemented the collection class. You want to make sure that no objects you're given to look after disappear out from under you, so you send them a retain message as they're passed in. If they're removed, you have to send a balancing release message, and any remaining objects should be sent a release message during your own dealloc method.

Practical Memory Management

# <span id="page-22-0"></span>Autorelease Pools

This document contains information on fine-tuning your application's handling of autorelease pools; see the document "Object [Ownership](#page-8-0) and Disposal" (page 9) for general information on using the autorelease mechanism.

## <span id="page-22-1"></span>Overview of Autorelease Pools

An autorelease pool is an instance of NSAutoreleasePool that "contains" other objects that have received an autorelease message; when the autorelease pool is deallocated it sends a release message to each of those objects. An object can be put into an autorelease poolseveral times, and receives a release message for each time it was put into the pool. Thus, sending autorelease instead of release to an object extends the lifetime of that object at least until the pool itself is released (the object may survive longer if it is retained in the interim).

Cocoa always expects there to be an autorelease pool available. If a pool is not available, autoreleased objects do not get released and you leak memory. If you send an autorelease message when a pool is not available, Cocoa logs a suitable error message.

You create an NSAutoreleasePool object with the usual alloc and init messages, and dispose of it with release or drain (an exception is raised if you send autorelease or retain to an autorelease pool)—to understand the difference between release or drain, see "Garbage [Collection"](#page-26-0) (page 27). An autorelease pool should always be released in the same context (invocation of a method or function, or body of a loop) in which it was created.

Autorelease pools are arranged in a stack, although they are commonly referred to as being "nested." When you create a new autorelease pool, it is added to the top of the stack. When pools are deallocated, they are removed from the stack. When an object is sent an autorelease message, it is added to the current topmost pool for the current thread.

The ability to nest autorelease pools means that you can include them in any function or method. For example, a main function may create an autorelease pool and call another function that creates another autorelease pool. Or a single method might have an autorelease pool for an outer loop, and another autorelease pool for an inner loop. The ability to nest autorelease pools is a definite advantage, but there are side effects when exceptions occur (see "Scope of Autorelease Pools and [Implications](#page-24-1) of Nested Autorelease Pools" (page 25)).

The Application Kit automatically creates a pool at the beginning of an event cycle (or event-loop iteration), such as a mouse down event, and releases it at the end, so your code normally does not have to worry about them. There are three cases, though, where you might create and destroy your own autorelease pools:

- If you are writing a program that is not based on the Application Kit, such as a command-line tool, there is no built-in support for autorelease pools; you must create and destroy them yourself.
- If you spawn a secondary thread, you must create your own autorelease pool as soon as the thread begins executing; otherwise, you will leak objects. (See ["Autorelease](#page-24-0) Pools and Threads" (page 25) for details.)

■ If you write a loop that creates many temporary objects, you may create an autorelease pool inside the loop to dispose of those objects before the next iteration. This can help reduce the maximum memory footprint of the application.

Autorelease pools are used "in line". *There should typically be no reason why you should make an autorelease pool an instance variable of an object.*

### <span id="page-23-0"></span>Autorelease Pools in Non-AppKit Programs

Enabling the autorelease mechanism in a program that is not based on the Application Kit is easy. You can simply create an autorelease pool at the beginning of the  $main()$  function, and release it at the end—this is the pattern used by the Foundation Tool template in Xcode. This establishes a pool for the lifetime of the task. However, this also means that any autoreleased objects created during the lifetime of the task are not disposed of until the task completes. This may lead to the task's memory footprint increasing unnecessarily. You can also consider creating pools with a narrower scope.

Many programs have high-level loops where they do much of their work. To enable the autorelease mechanism you can create an autorelease pool at the beginning of an iteration through this loop and release it at the end.

<span id="page-23-1"></span>Your main function might look like the code in Listing 1.

#### **Listing 1** Example of a main function for a non-AppKit program

```
void main()
{
     NSAutoreleasePool *pool = [[NSAutoreleasePool alloc] init];
     NSArray *args = [[NSProcessInfo processInfo] arguments];
    unsigned count, limit = [args count];for (count = 0; count < limit; count++)
\left\{\begin{array}{ccc} \end{array}\right\} NSAutoreleasePool *loopPool = [[NSAutoreleasePool alloc] init];
         NSString *fileContents;
         NSString *fileName;
         fileName = [args objectAtIndex:count];
         fileContents = [[[NSString alloc] initWithContentsOfFile:fileName] 
autorelease];
         // this is equivalent to using stringWithContentsOfFile:
         /* Process the file, creating and autoreleasing more objects. */
         [loopPool release];
     }
     /* Do whatever cleanup is needed. */
     [pool drain];
     exit (EXIT_SUCCESS);
}
```
This program processes files passed in on the command line. The for loop processes one file at a time. An NSAutoreleasePool object is created at the beginning of this loop and released at the end. Therefore, any object sent an autorelease message inside the loop (such as fileContents) is added to loopPool, and when loopPool is released at the end of the loop those objects are also released. Additionally, any autoreleased objects created in the context of the for loop (such as fileName) are released when loopPool is released even if they're not explicitly sent an autorelease message.

# <span id="page-24-0"></span>Autorelease Pools and Threads

Each thread in a Cocoa application maintains its own stack of NSAutoreleasePool objects. When a thread terminates, it automatically releases all of the autorelease pools associated with itself. Autorelease pools are automatically created and destroyed in the main thread of applications based on the Application Kit, so your code normally does not have to deal with them there. If you are making Cocoa calls outside of the Application Kit's main thread, however, you need to create your own autorelease pool. This is the case if you are writing a Foundation-only application or if you detach a thread.

If your application or thread is long-lived and potentially generates a lot of autoreleased objects, you should periodically destroy and create autorelease pools(like the Application Kit does on the main thread); otherwise, autoreleased objects accumulate and your memory footprint grows. If your detached thread does not make Cocoa calls, you do not need to create an autorelease pool.

**Note:** If you create secondary threads using the POSIX thread APIs instead of NSThread, you cannot use Cocoa—including NSAutoreleasePool—unless Cocoa is in multithreading mode. Cocoa enters multithreading mode only after detaching its first NSThread object. To use Cocoa on secondary POSIX threads, your application must first detach at least one NSThread object, which can immediately exit. You can test whether Cocoa is in multithreading mode with the NSThread class method isMultiThreaded.

# <span id="page-24-1"></span>Scope of Autorelease Pools and Implications of Nested Autorelease Pools

It is common to speak of autorelease pools as being nested because of the enclosure evident in code, as illustrated in [Listing](#page-23-1) 1 (page 24). But you can also think of nested autorelease pools as being on a stack, with the "innermost" autorelease pool being on top of the stack. As noted earlier, this is actually how nested autorelease pools are implemented: Each thread in a program maintains a stack of autorelease pools. When you create an autorelease pool, it is pushed onto the top of the current thread's stack. *When an object is* autoreleased-that is, when an object is sent an autorelease message or when it is passed as the argument to *the* addObject: *class method—it is always put in the autorelease pool at the top of the stack.*

The scope of an autorelease pool is therefore defined by its position in the stack and the simple fact of its existence. The topmost pool is the pool to which autoreleased objects are added. If another pool is created, the current topmost pool effectively goes out of scope until the new pool is released (at which point the original pool once again becomes the topmost pool). It (obviously) goes out of scope permanently when it is itself released.

If you release an autorelease pool that is not the top of the stack, this causes all (unreleased) autorelease pools above it on the stack to be released, along with all their objects. If you neglect to send release to an autorelease pool when you are finished with it (something not recommended), it is released when one of the autorelease pools in which it nests is released.

This behavior has implications for exceptional conditions. If an exception occurs, and the thread suddenly transfers out of the current context, the pool associated with that context is released. However, if that pool is not the top pool on the thread's stack, all the pools above the released pool are also released (releasing all their objects in the process). The top autorelease pool on the thread's stack then becomes the pool previously underneath the released pool associated with the exceptional condition. Because of this behavior, exception handlers do not need to release objects that were sent autorelease. Neither is it necessary or even desirable for an exception handler to send release to its autorelease pool, unless the handler is re-raising the exception.

## <span id="page-25-0"></span>Guaranteeing the Foundation Ownership Policy

By creating an autorelease pool instead of simply releasing objects, you extend the lifetime of temporary objects to the lifetime of that pool. After an autorelease pool is deallocated, you should regard any object that was autoreleased while that pool was active as "disposed of", and not send a message to that object or return it to the invoker of your method.

If you must use a temporary object beyond an autorelease context, you can do so by sending a retain message to the object within the context and then send it autorelease after the pool has been released as in:

```
– findMatchingObject:anObject
{
    id match = nil;
    while (match == nil) {
        NSAutoreleasePool *subPool = [[NSAutoreleasePool alloc] init];
       /* Do a search that creates a lot of temporary objects. */ match = [self expensiveSearchForObject:anObject];
       if (match != nil) {
             [match retain]; /* Keep match around. */
 }
        [subPool release];
     }
    return [match autorelease]; /* Let match go and return it. */
}
```
By sending retain to match while subpool is in effect and sending autorelease to it after subpool has been released, match is effectively moved from subpool to the pool that was previously active. This extends the lifetime of match and allows it to receive messages outside the loop and be returned to the invoker of findMatchingObject:.

# <span id="page-26-0"></span>Garbage Collection

Although the garbage collection system (*Garbage Collection Programming Guide*) does not use autorelease pools perse, autorelease pools can be useful in providing hintsto the collector if you are developing a hybrid framework (that is, one that may be used in garbage-collected and reference-counted environments).

Autorelease pools are released when you want to relinquish ownership of the objects that have been added to the pool. This frequently has the effect of disposing of temporary objects that have accumulated up to that point—for example, at the end of the event cycle, or during a loop when you create a large number of temporary objects. These are typically also points at which it might be useful to hint to the garbage collector that collection is likely to be warranted.

In a garbage collected environment, release is a no-op. NSAutoreleasePool therefore provides a drain method that in a reference-counted environment behaves the same as calling release, but which in a garbage collected environment triggers garbage collection (if the memory allocated since the last collection is greater than the current threshold). Typically, therefore, you should use drain rather than release to dispose of an autorelease pool.

Autorelease Pools

# <span id="page-28-0"></span>Accessor Methods

This article describes why you should use accessor methods, and how you should declare and implement them.

### <span id="page-28-1"></span>Accessor Method Fundamentals

An accessor method is an instance method that gets or sets the state of an object. In Cocoa's terminology, a method that retrieves an object's state is referred to as a "get accessor" or "getter"; a method that changes the state of an object is referred to as a "set accessor" or "setter". One of the principal reasons for using accessor methods is encapsulation (see "Encapsulation" in *Object-Oriented Programming with Objective-C*). In a reference counted environment, a particular benefit is that they can take care of most of the basic memory management for your classes.

### <span id="page-28-2"></span>Declaring Accessor Methods

You should typically use the Objective-C declared propertiesfeature to declare accessor methods(see Declared Properties in *The Objective-C 2.0 Programming Language*), for example:

```
@property (copy) NSString *firstName;
@property (readonly) NSString *fullName;
@property (retain) NSDate *birthday;
@property NSInteger luckyNumber;
```
The declaration makes explicit the memory management semantics for the property.

### <span id="page-28-3"></span>Implementing Accessor Methods

In many cases you can (and should) avoid the need to implement your own accessor methods by using the Objective-C declared properties feature and asking the compiler to synthesize accessor methods for you:

```
@synthesize firstName;
@synthesize fullName;
@synthesize birthday;
@synthesize luckyNumber;
```
Even if you need to provide your own implementation, you should declare accessors using a declared property—you must ensure, of course, that your implementation meets the specification you give. (Note in particular that by default a declared property is atomic; if you don't provide an atomic implementation, you should specify nonatomic in the declaration.)

For simple object values, there are, broadly speaking, three ways to implement the accessors:

- **1.** Getter retains and autoreleases the value before returning it; setter releases the old value and retains (or copies) the new value.
- **2.** Getter returns the value; setter autoreleases the old value and retains (or copies) the new value.
- **3.** Getter returns the value; setter releases the old value and retains (or copies) the new value.

#### <span id="page-29-0"></span>Technique 1

In technique 1, values returned by the getter are autoreleased within the calling scope:

```
- (NSString*) title {
     return [[title retain] autorelease];
}
- (void) setTitle: (NSString*) newTitle {
     if (title != newTitle) {
         [title release];
         title = [newTitle retain]; // or copy depending on your needs
     }
}
```
<span id="page-29-1"></span>As with values manufactured by class convenience methods, the returned object is autoreleased in the current scope and thus remains valid if the property value is changed. One issue with this technique is performance. If you expect your getter method to be called frequently, the added cost of retaining and autoreleasing the object may not be worth the performance cost.

#### Technique 2

Like technique 1, technique 2 also uses an autorelease technique, but this time does so in the setter method:

```
- (NSString*) title {
     return title;
}
- (void) setTitle: (NSString*) newTitle {
     [title autorelease];
     title = [newTitle retain];
}
```
<span id="page-29-2"></span>The performance of technique 2 is significantly better than technique 1 in situations where the getter is called much more often than the setter.

#### Technique 3

Technique 3 avoids the use of autorelease altogether:

```
- (NSString*) title {
     return title;
```

```
}
- (void) setTitle: (NSString*) newTitle {
     if (newTitle != title) {
         [title release];
         title = [newtitle retain];
     }
}
```
The approach used by technique 3 is good for frequently called getter and setter methods. It is also good for objects that do not want to extend the lifetime of their values, such as collection classes.

# <span id="page-30-0"></span>Value Objects and Copying

It is common practice in Objective-C code to copy value objects—objects that represent attributes. C-type variables can usually be substituted for value objects, but value objects have the advantage of encapsulating convenient utilities for common manipulations. For example, NSString objects are used instead of character pointers because they encapsulate encoding and storage. Despite NSString functionality, the role played by NSString objects parallels the role played by character pointers.

When value objects are passed as method arguments or returned from a method, it is common to use a copy instead of the object itself. For example, consider the following method for assigning a string to an object's name instance variable.

```
- (void)setName:(NSString *)aName {
     [name autorelease];
     name = [aName copy];
}
```
Storing a copy of aName has the effect of producing an object that is independent of the original, but has the same contents. Subsequent changes to the copy don't affect the original, and changes to the original don't affect the copy. Similarly, it is common to return a copy of an instance variable instead of the instance variable itself. For example, this method returns a copy of the name instance variable:

```
- (NSString *)name {
    return [[name copy] autorelease];
}
```
Accessor Methods

# <span id="page-32-0"></span>Implementing Object Copy

This article describes two approaches to implementing the NSCopying protocol's copyWithZone: method for the purpose of copying objects.

There are two basic approaches to creating copies by implementing the NSCopying protocol's copyWithZone: method. You can use alloc and init..., or you can use NSCopyObject. To choose the one that is right for your class, you need to consider the following questions:

- Do I need a deep or shallow copy?
- Do I inherit NSCopying behavior from my superclass?

These are described in the following sections.

## <span id="page-32-1"></span>Deep Versus Shallow Copies

Generally, copying an object involves creating a new instance and initializing it with the values in the original object. Copying the values for non-pointer instance variables, such as booleans, integers, and floating points, is straightforward. When copying pointer instance variables there are two approaches. One approach, called a shallow copy, copies the pointer value from the original object into the copy. Thus, the original and the copy share referenced data. The other approach, called a deep copy, duplicates the data referenced by the pointer and assigns it to the copy's instance variable.

The implementation of an instance variable's set method should reflect the kind of copying you need to use. You should deeply copy the instance variable if the corresponding set method copies the new value as in this method:

```
- (void)setMyVariable:(id)newValue
{
     [myVariable autorelease];
     myVariable = [newValue copy];
}
```
You should shallowly copy the instance variable if the corresponding set method retains the new value as illustrated by this method:

```
- (void)setMyVariable:(id)newValue
{
     [myVariable autorelease];
     myVariable = [newValue retain];
}
```
Similarly, you should shallowly copy the instance variable if its set method simply assigns the new value to the instance variable without copying or retaining it as in the following example—although this is typically rare:

```
- (void)setMyVariable:(id)newValue
{
    myVariable = newValue;
}
```
## <span id="page-33-0"></span>Independent Copy

To produce a copy of an object that is truly independent of the original, the entire object must be deeply copied. Every instance variable must be duplicated. If the instance variablesthemselves have instance variables, those too must be duplicated, and so on. In many cases, a mixed approach is more useful. Pointer instance variables that can be thought of as data containers are generally deeply copied, while more sophisticated instance variables like delegates are shallowly copied.

```
@interface Product : NSObject <NSCopying>
{
     NSString *productName;
     float price;
     id delegate;
}
```
@end

For example, a Product class adopts NSCopying. Product instances have a name, a price, and a delegate as declared in this interface.

<span id="page-33-2"></span>Copying a Product instance produces a deep copy of productName because it represents a flat data value. On the other hand, the delegate instance variable is a more complex object capable of functioning properly for both Products. The copy and the original should therefore share the delegate. [Figure](#page-33-2) 1 (page 34) represents the images of a Product instance and a copy in memory.

#### **Figure 1** Copying instance variables both shallowly and deeply

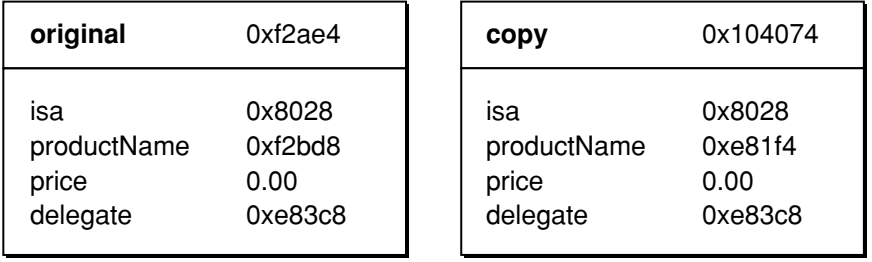

<span id="page-33-1"></span>The different pointer values for product Name illustrate that the original and the copy each have their own productName string object. The pointer values for delegate are the same, indicating that the two product objects share the same object as their delegate.

## Inheriting NSCopying from the Superclass

If the superclass does not implement NSCopying, your class's implementation has to copy the instance variables it inherits as well as those declared in your class. Generally, the safest way to do this is by using alloc, init..., and set methods.

On the other hand, if your class inherits NSCopying behavior and has declared additional instance variables, you need to implement copyWithZone:, too. In this method, invoke the superclass's implementation to copy inherited instance variables and then copy the additional instance variables. How you handle the new instance variables depends on your familiarity with the superclass's implementation. If the superclass used or might have used  $NSCopyObject$ , you must handle instance variables differently than you would if alloc and init... were used.

# <span id="page-34-0"></span>Using the "alloc, init..." Approach

If a class does not inherit NSCopying behavior, you should implement copyWithZone: using alloc, init..., and set methods. For example, an implementation of copyWithZone: for the Product class described in ["Independent](#page-33-0) Copy" (page 34) might be implemented in the following way:

```
- (id)copyWithZone:(NSZone *)zone
{
     Product *copy = [[[self class] allocWithZone: zone]
             initWithProductName:[self productName]
             price:[self price]];
     [copy setDelegate:[self delegate]];
     return copy;
}
```
Because implementation details associated with inherited instance variables are encapsulated in the superclass, it is generally better to implement NSCopying with the alloc, init... approach. Doing so uses policy implemented in set methods to determine the kind of copying needed of instance variables.

# <span id="page-34-1"></span>Using NSCopyObject()

When a class inherits NSCopying behavior, you must consider the possibility that the superclass's implementation uses the NSCopyObject function. NSCopyObject creates an exact shallow copy of an object by copying instance variable values but not the data they point to. For example, NSCell's implementation of copyWithZone: could be defined in the following way:

```
- (id)copyWithZone:(NSZone *)zone
{
     NSCell *cellCopy = NSCopyObject(self, 0, zone);
     /* Assume that other initialization takes place here. */
    cellCopy \rightarrow image = nil;[cellCopy setImage:[self image]];
     return cellCopy;
}
```
In the implementation above, NSCopyObject creates an exactshallow copy of the original cell. This behavior is desirable for copying instance variables that are not pointers or are pointers to non-retained data that is shallowly copied. Pointer instance variables for retained objects need additional treatment.

In the copyWithZone: example above, image is a pointer to a retained object. The policy to retain the image is reflected in the following implementation of the  $setImage:$  accessor method.

```
- (void)setImage:(NSImage *)anImage
{
     [image autorelease];
     image = [anImage retain];
}
```
Notice that set Image: autoreleases image before it reassigns it. If the above implementation of copyWithZone: had not explicitly set the copy's image instance variable to nil before invoking set Image:, the image referenced by the copy and the original would be released without a corresponding retain.

Even though image points to the right object, it is conceptually uninitialized. Unlike the instance variables that are created with alloc and init..., these uninitialized variables are not nil-valued. You should explicitly assign initial values to these variables before using them. In this case, cellCopy's image instance variable is set to  $ni$ , then it is set using the set Image: method.

The effects of NSCopyObject extend to a subclass's implementation. For example, an implementation of NSSliderCell could copy a new titleCell instance variable in the following way.

```
- (id)copyWithZone:(NSZone *)zone
{
     id cellCopy = [super copyWithZone:zone];
     /* Assume that other initialization takes place here. */
     cellCopy->titleCell = nil;
     [cellCopy setTitleCell:[self titleCell]];
     return cellCopy;
}
```
where it is assumed the super's copyWithZone: method does something like this:

```
id copy = [[[self class] allocWithZone: zone] init];
```
The superclass's copyWithZone: method is invoked to copy inherited instance variables. When you invoke a superclass's copyWithZone: method, assume that new object instance variables are uninitialized if there is any chance that the superclass implementation uses NSCopyObject. Explicitly assign a value to them before using them. In this example, titleCell is explicitly set to nil before setTitleCell: is invoked.

The implementation of an object's retain count is another consideration when using NSCopyObject. If an object stores its retain count in an instance variable, the implementation of copyWithZone: must correctly initialize the copy's retain count. [Figure](#page-36-1) 2 (page 37) illustrates the process.

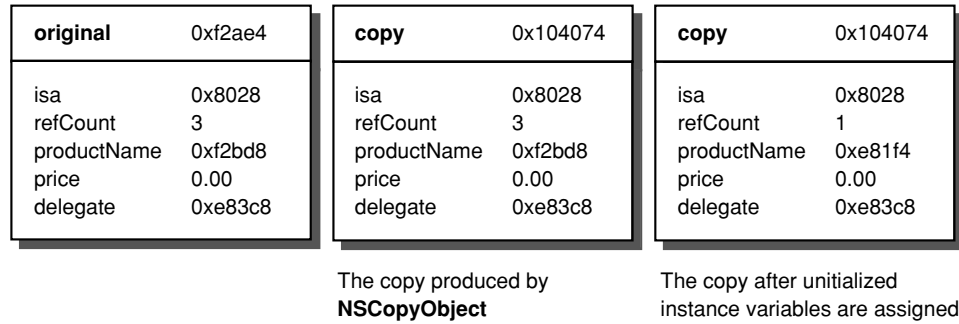

#### <span id="page-36-1"></span>**Figure 2** Initialization of the reference count during a copy

The first object in [Figure](#page-36-1) 2 (page 37) represents a Product instance in memory. The value in refCount indicates that the instance has been retained three times. The second object is a copy of the Product instance produced with NSCopyObject. Its refCount value matches the original. The third object represents the copy returned from copyWithZone: after refCount is correctly initialized. After copyWithZone: creates the copy with NSCopyObject, it assigns the value 1 to the refCount instance variable. The sender of copyWithZone: implicitly retains the copy and is responsible for releasing it.

in **copyWithZone:**

# <span id="page-36-0"></span>Copying Mutable Versus Immutable Objects

Where the concept "immutable vs. mutable" applies to an object, NSCopying produces immutable copies whether the original is immutable or not. Immutable classes can implement NSCopying very efficiently. Since immutable objects don't change, there is no need to duplicate them. Instead, NSCopying can be implemented to retain the original. For example, copyWithZone: for an immutable string class can be implemented in the following way.

```
- (id)copyWithZone:(NSZone *)zone {
     return [self retain];
}
```
Use the NSMutableCopying protocol to make mutable copies of an object. The object itself does not need to be mutable to support mutable copying. The protocol declares the method mutableCopyWithZone:. Mutable copying is commonly invoked with the convenience NSObject method mutableCopy, which invokes mutableCopyWithZone: with the default zone.

Implementing Object Copy

# <span id="page-38-0"></span>Memory Management of Core Foundation Objects in Cocoa

A number of Core Foundation and Cocoa instances can simply be type-cast to each other, such as CFString and NSString objects. This document explains how to manage Core Foundation objects in Cocoa. See "Object [Ownership](#page-8-0) and Disposal" (page 9) for general information on object ownership.

**Important:** This article describes using Cocoa and Core Foundation in a reference counted environment. The semantics are different if you are using garbage collection—see *Garbage Collection Programming Guide*.

Core Foundation's memory allocation policy is that you need to release values returned by functions with "Copy" or "Create" in their name; you should not release values returned by functions that do not have "Copy" or "Create" in their name.

The conventions used by both Core Foundation and Cocoa are very similar, and because the allocation/retain/release implementations are compatible—equivalent functions and methods from each environment can be used in an intermixed fashion. So,

```
NSString *str = [[NSString alloc] initWithCharacters: ...];
...
```
[str release];

#### is equivalent to

```
CFStringRef str = CFStringCreateWithCharacters(...);
 ...
CFRelease(str);
```
#### and

```
NSString *str = (NSString *)CFStringCreateWithCharacters(...);
  ...
[str release];
```
#### and

```
 NSString *str = (NSString *)CFStringCreateWithCharacters(...);
  ...
[str autorelease]:
```
As these code samples show, once created, the type-casted objects can be treated as Cocoa or Core Foundation and look "native" in each environment.

Additional information about working with Core Foundation and Carbon data types can be found in the Interchangeable Data Types section of *Carbon-Cocoa Integration Guide*.

Memory Management of Core Foundation Objects in Cocoa

# <span id="page-40-0"></span>Using Memory Zones

Zones are page-aligned areas of memory that hold the objects and data allocated by an application. Each zone contains a private memory heap, with its own free list and pool of memory pages. The system assigns each application a "default" zone initially and applications can create additional zones later. The use of additional zones has both advantages and disadvantages and should be considered with great care. In most circumstances, using the default zone is faster and more efficient than creating a separate zone.

Because zones maintain their own pool of memory, creating new zones increases the memory footprint of your application. However, this increased memory footprint can yield performance advantages in other areas. For example, allocating a group of related objects in the same zone co-locates those objects in the same area of memory. If a page fault occurs when trying to access one of the objects, loading the page brings in all of the related objects, which could significantly reduce the number of future page faults.

Zones are represented in Cocoa by the opaque data type NSZone.

### <span id="page-40-1"></span>Creating and Managing Zones

Creating a zone for your application is not required since the system creates a default zone for you automatically. In fact, creating zonesis generally the exception to the rule and should only be used in situations where the need for better performance or memory efficiency outweighs the overhead of maintaining a zone. Most of your memory allocations will otherwise occur in your application's default zone.

To create a new zone, you use the NSCreateZone function. This function uses the system zone allocation routines to set aside an area of memory for your zone. When you call this function, you specify the initial size of the zone and the amount by which to grow the zone. If you attempt to allocate memory beyond the size of your zone, the system automatically expands the zone by the amount you indicate in the second parameter. Thus, if you allocate memory for a contiguous block of structures, you can grow the memory by the exact size of the structure. The following example allocates an 8K block of memory and specifies that the block should grow by 4K when more space is needed.

NSZone\* tempZone = NSCreateZone(8192, 4096, YES);

The Foundation Kit defines several functions for setting and getting the name of a zone and for finding existing zones. You can use the NSZoneSetName function to assign a name to a zone and the NSZoneName function to retrieve that name later. The NSZoneFromPointer function takes a pointer to a block of memory and returns the memory zone in which the block was allocated.

To destroy a zone completely, you must use the system level function malloc\_destroy\_zone. However, destroying a zone that still contains referenced objects can cause severe problems in your application. Before you destroy a zone, you should make absolutely sure that it does not contain any referenced objects or memory blocks. You should never destroy the default zone assigned to your application.

# <span id="page-41-0"></span>Allocating Memory in Zones

To allocate Cocoa objects in a zone, use the allocWithZone: class method of NS0bject. This method allocates memory for your object in the zone you specify and returns the object pointer to you. The alloc method also allocates memory in a zone, the default zone in that case, and is equivalent to calling allocWithZone: with a parameter of nil. To release an object, you use the same release and autorelease methods you would normally use.

**Note:** Although the allocWithZone: method lets you specify a zone in which to allocate the object, the provided zone is only a suggestion. The object's implementation may ignore the zone if it chooses to.

In addition to allocating Cocoa objects in zones, you can allocate your own custom data structures using functions defined in Foundation Kit. You might use these functions to allocate memory for a C-type data structure or to optimize the storage implementation of one of your classes. The Foundation Kit function names and behaviors are based on routines from the standard C library but include support for allocating memory in zones.

To allocate a block of memory, use the NSZoneMalloc function. This function allocates a memory block of a fixed size and returns a basic pointer for you to use.NSZoneMalloc doesn't initialize the allocated memory to zero; if you want zeroed memory, use the NSZoneCalloc function instead. You can resize a pointer block using the NSZoneRealloc function and deallocate a block using NSZoneFree.

# <span id="page-42-0"></span>Memory Management of Nib Objects

At various points in a Cocoa application's runtime life, one or more nib files are loaded and the objects they contain are unarchived. Responsibility for releasing those objects when they are no longer needed depends on which platform you are developing for, and, on Mac OS X, which class your File's Owner inherits from.

For a basic discussion of nib files and their memory management semantics, as well as definitions of nib-related terms such as "outlet," "File's Owner," and "top-level object," see Nib Files in *Resource Programming Guide*.

# <span id="page-42-1"></span>**Outlets**

When a nib file is loaded and outlets established, the nib-loading mechanism always uses accessor methods if they are present (on both Mac OS X desktop and iPhone). Therefore, whichever platform you develop for, you should typically declare outlets using the Objective-C declared properties feature as illustrated in this example:

@property (nonatomic, retain) IBOutlet UserInterfaceElementClass \*anOutlet;

You should then either synthesize the corresponding accessor methods, or implement them according to the declaration, and then release the corresponding variable in  $\text{deadloc.}$ 

Following this pattern gives you a consistent way of dealing with outlets regardless of platform. It ensures that object referenced by outlets remain valid for as long as is necessary, and that the general memory management semantics are made clear.

## <span id="page-42-2"></span>Mac OS X Desktop

The File's Owner of a nib file is typically responsible for releasing the top-level objects in a nib file as well as any non-object resources created by the objects in the nib. The release of the root object of an object graph sets in motion the release of all dependent objects. The File's Owner of an application's main nib file (which contains the application menu and possibly other items) is the global application object NSApp. However, when a Cocoa application terminates, top level objects in the main nib do not automatically get dealloc messages just because NSApp is being deallocated (see also ["Deallocating](#page-14-1) an Object" (page 15)). In other words, even in the main nib file, you have to manage the memory of top-level objects.

The Application Kit offers a couple of features that help to ensure that nib objects are properly released:

■ NSWindow objects (including panels) have an isReleasedWhenClosed attribute, which if set to YES instructs the window to release itself (and consequently all dependent objects in its view hierarchy) when it is closed. In Interface Builder, you set this option through the "Release when closed" check box in the Attributes pane of the inspector.

■ If the File's Owner of an nib file is an NSWindowController object (the default in document nibs in document-based applications—recall that NSDocument manages an instance of NSWindowController), it automatically disposes of the windows it manages.

So in general, you are responsible for releasing top-level objects in a nib file. But in practice, if your nib file's owner is an instance of NSWindowController it releases the top-level object for you. If one of your objects loads the nib itself (and the owner is not an instance of NSWindowController), you can define outlets to each top-level object so that at the appropriate time you can release them using those references. If you don't want to have outlets to all top-level objects, you can use the

instantiateNibWithOwner: topLevelObjects: method of the NSNib class to get an array of a nib file's top-level objects.

The issue of responsibility for nib object disposal becomes clearer when you consider the various kinds of applications. Most Cocoa applications are of two kinds: single window applications and document-based applications. In both cases, memory management of nib objects is automatically handled for you to some degree. With single-window applications, objects in the main nib file persist through the runtime life of the application and are released when the application terminates; however,  $\text{dead}$  and guaranteed to be automatically invoked on objects from the main nib file when an application terminates. In document-based applications each document window is managed by an NSWindowController object which handles memory management for a document nib file.

Some applications may have a more complex arrangement of nib files and top-level objects. For example, an application could have multiple nib file with multiple window controllers, loadable panels, and inspectors. But in most of these cases, if you use NSWindowController objects to manage windows and panels or if you set the "released when closed" window attribute, memory management is largely taken care of. If you decide against using window controllers and do not want to set the "release when closed" attribute, you should explicitly free your nib file's windows and other top-level objects when the window is closed. Also, if your application uses an inspector panel, (after being lazily loaded) the panel should typically persist throughout the lifetime of the application—there is no need to dispose of the inspector and its resources.

### <span id="page-43-1"></span><span id="page-43-0"></span>iPhone

### Top-Level Objects

Objects in the nib file are created with a retain count of 1 and then autoreleased. As it rebuilds the object hierarchy, UIKit reestablishes connections between the objects using setValue: forKey:, which uses the available setter method or retains the object by default if no setter method is available. This means that (assuming you follow the pattern shown in ["Outlets"](#page-42-1) (page 43)) any object for which you have an outlet remains valid. If there are any *top-level* objects you do not store in outlets, however, you must retain either the array returned by the loadNibNamed:owner:options: method or the objects inside the array to prevent those objects from being released prematurely.

### <span id="page-44-0"></span>Memory Warnings

When a view controller receives a memory warning (didReceiveMemoryWarning), it should relinquish ownership of resources that are currently not needed and that can be recreated later if required. One such resource is the view controller's view itself. Assuming that it does not have a superview, the view is disposed of (in its implementation of didReceiveMemoryWarning, UIViewController invokes [self setView:nil]).

Since outlets to elements within the nib file are typically retained (see ["Outlets"](#page-42-1) (page 43)), however, even though the main view is disposed of, absent any further action the outlets are not disposed of. This is not in and of itself a problem—if and when the main view is reloaded, they will simply be replaced—but it does mean that the beneficial effect of the didReceiveMemoryWarning is reduced.

To ensure that you properly relinquish ownership of outlets, in your custom view controller class you can implement setView: as follows:

```
- (void)setView:(UIView *)aView {
     if (!aView) { // view is being set to nil
         // set outlets to nil, e.g.
         self.anOutlet = nil;
     }
     // Invoke super's implementation last
     [super setView:aView];
}
```
Unfortunately, this currently falls foul of another issue. Because UIViewController currently implements its dealloc method using the set View: accessor method (rather than simply releasing the variable directly), self.anOutlet =  $\pi$ il will be called in dealloc as well as in response to a memory warning. Assuming that the view controller is the only owner of the outlet, this will lead to a crash in dealloc.

You should therefore also set outlet variables to nil in dealloc:

```
- (void)dealloc {
     // release outlets and set outlet variables to nil
     [anOutlet release], anOutlet = nil;
     [super dealloc];
}
```
Memory Management of Nib Objects

# <span id="page-46-0"></span>Memory Management Rules

This document summarizes the rules for memory management in Objective-C.

This is the fundamental rule:

■ You take ownership of an object if you create it using a method whose name begins with "alloc" or "new" or contains "copy" (for example, alloc, new Object, or mutableCopy), or if you send it a retain message. You are responsible for relinquishing ownership of objects you own using release or autorelease. Any other time you receive an object, you must *not* release it.

The following rules derive from the fundamental rule, or cope with edge cases:

- As a corollary of the fundamental rule, if you need to store a received object as a property in an instance variable, you must retain or copy it. (This is not true for weak references, described at "Weak [References](#page-13-0) to [Objects"](#page-13-0) (page 14), but these are typically rare.)
- A received object is normally quaranteed to remain valid within the method it was received in (exceptions include multithreaded applications and some Distributed Objects situations, although you must also take care if you modify the object from which you received the object). That method may also safely return the object to its invoker.

Use retain in combination with release or autorelease when needed to prevent an object from being invalidated as a normal side-effect of a message (see "Validity of Shared [Objects"](#page-11-1) (page 12)).

■ autorelease just means "send a release message later" (for some definition of later—see ["Autorelease](#page-22-0) [Pools"](#page-22-0) (page 23)).

For a more complete discussion of memory management in Objective-C see "Object [Ownership](#page-8-0) and [Disposal"](#page-8-0) (page 9).

Memory Management Rules

# <span id="page-48-0"></span>Document Revision History

This table describes the changes to *Memory Management Programming Guide for Cocoa*.

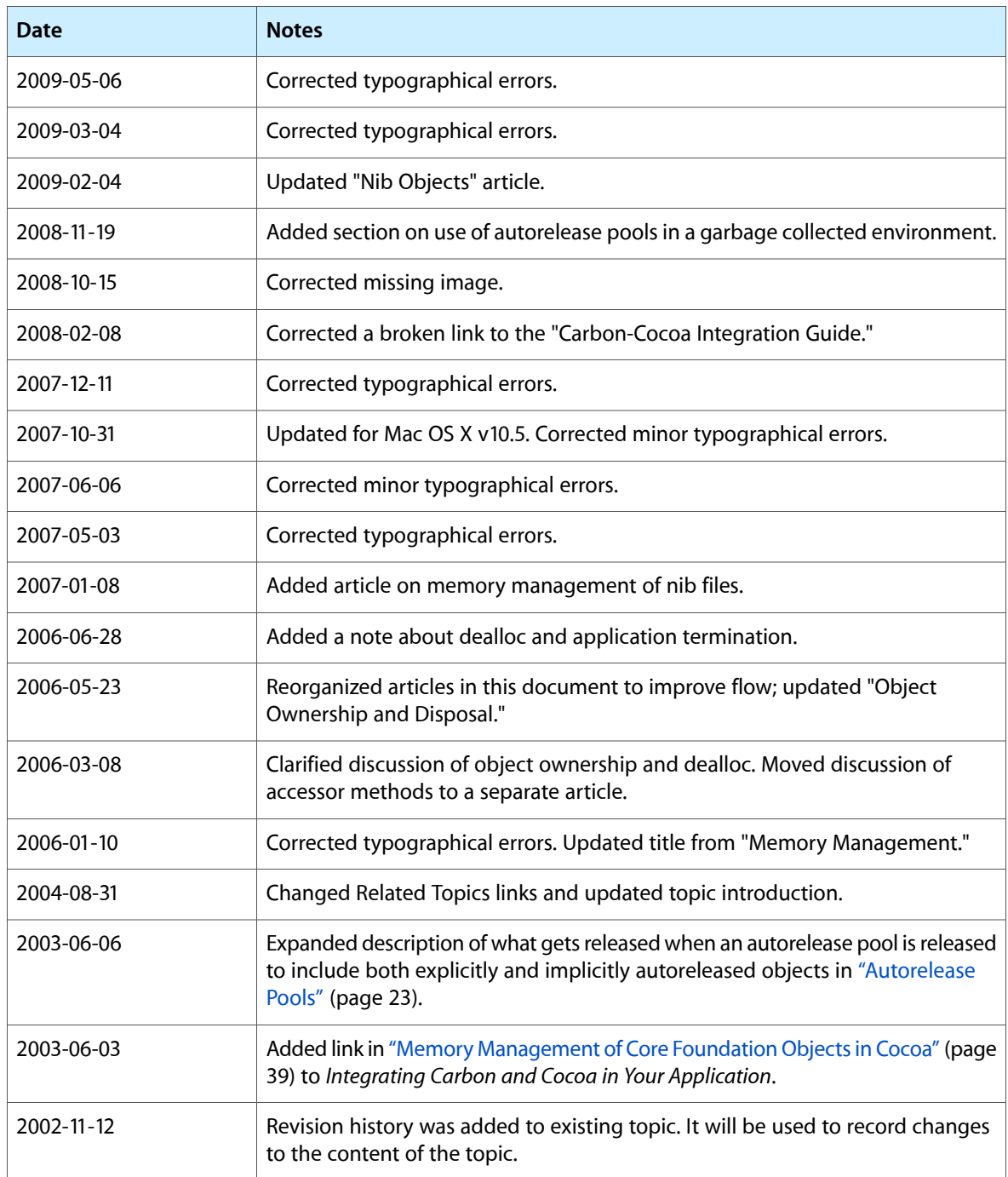

Document Revision History